## **INSTRUCTIONS TO SET THE SELFIE TOOL**

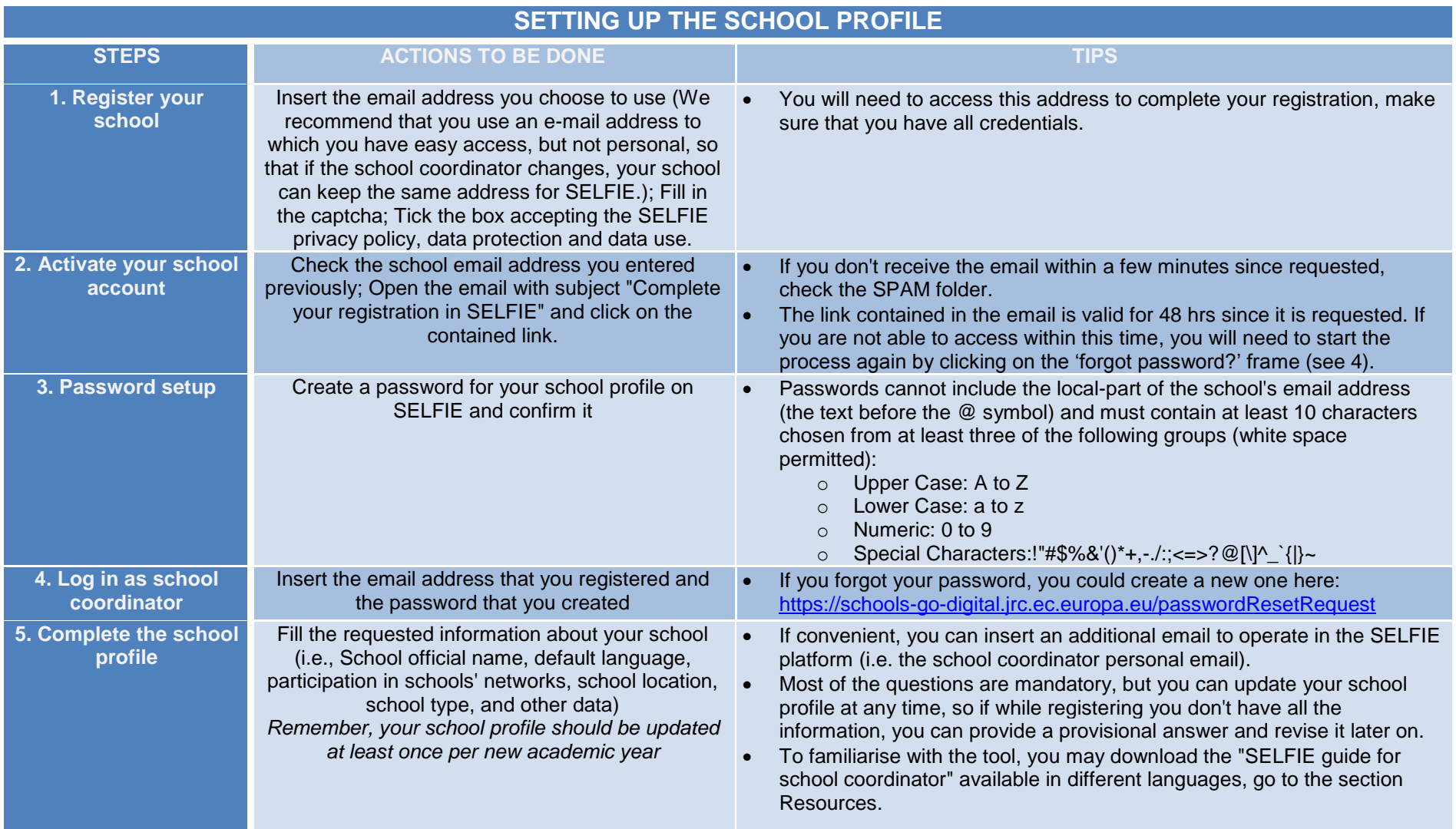

## **OPERATING ON THE SELFIE PLATFORM**

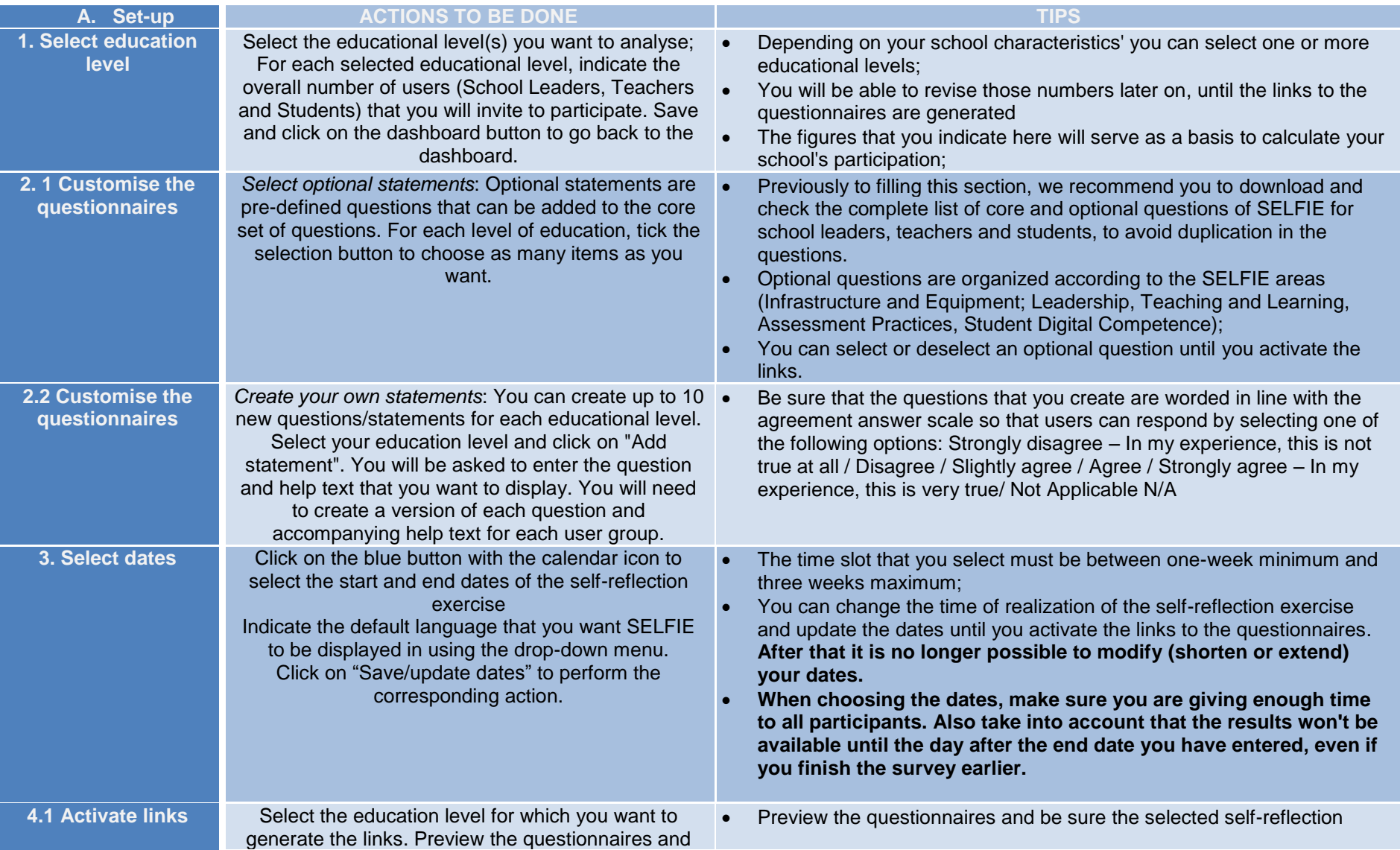

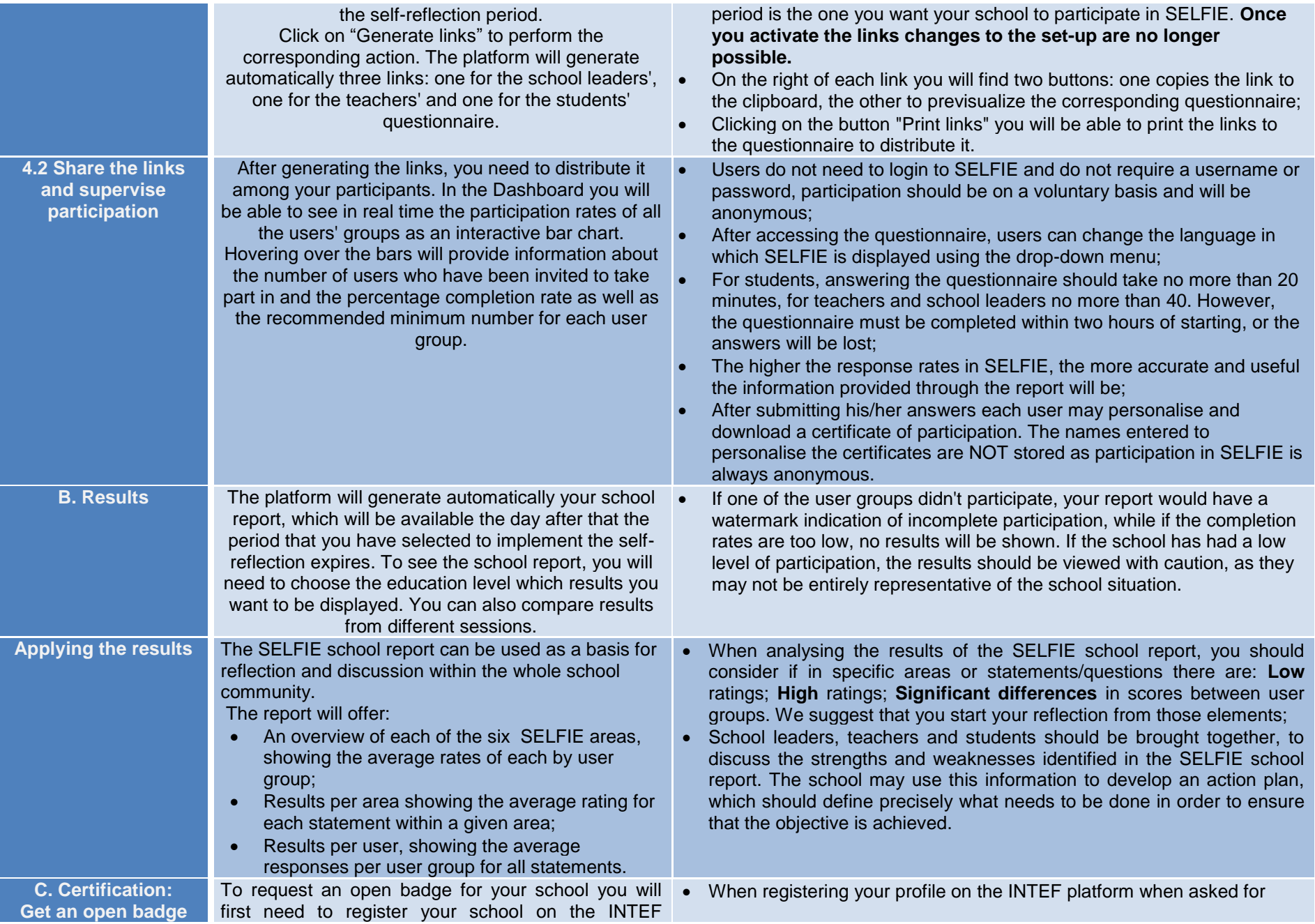

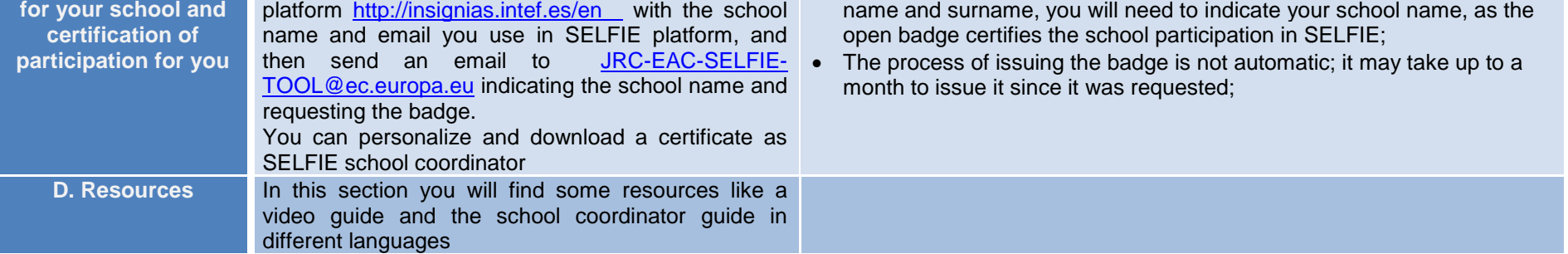